Подписан: Пономарёв Сергей Владимирович DN: C=RU, OU=Исполняющий обязанности директора, O=Воронежский филиал ФГБОУ ВО «ГУМРФ имени адмирала С.О. Макарова», CN=Пономарёв Сергей Владимирович, E=director@vrn.gumrf.ru Основание: я подтверждаю этот документ своей Дата: 2023.08.31 16:26:50+03'00'

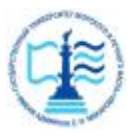

**Федеральное агентство морского и речного транспорта** удостоверяющей подписью<br>дата: 2023.08.31 16:26:50+03'00' Федеральное государственное бюджетное образовательное учреждение высшего образования **«Государственный университет морского и речного флота имени адмирала С.О. Макарова» Воронежский филиал ФГБОУ ВО «ГУМРФ имени адмирала С.О. Макарова»** 

Кафедра математики, информационных систем и технологий

## **ФОНД ОЦЕНОЧНЫХ СРЕДСТВ**

по дисциплине «*Олимпиадное программирование»* (приложение к рабочей программе дисциплины)

Направление подготовки 09.03.02 Информационные системы и технологи

Направленность (профиль) Информационные системы на транспорте

Уровень высшего образования бакалавриат

Форма обучения заочная

Воронеж 2023

## **1. Перечень компетенций и этапы их формирования в процессе освоения дисциплины**

В результате освоения ОПОП бакалавриата обучающийся должен овладеть следующими результатами обучения по дисциплине:

Таблица 1

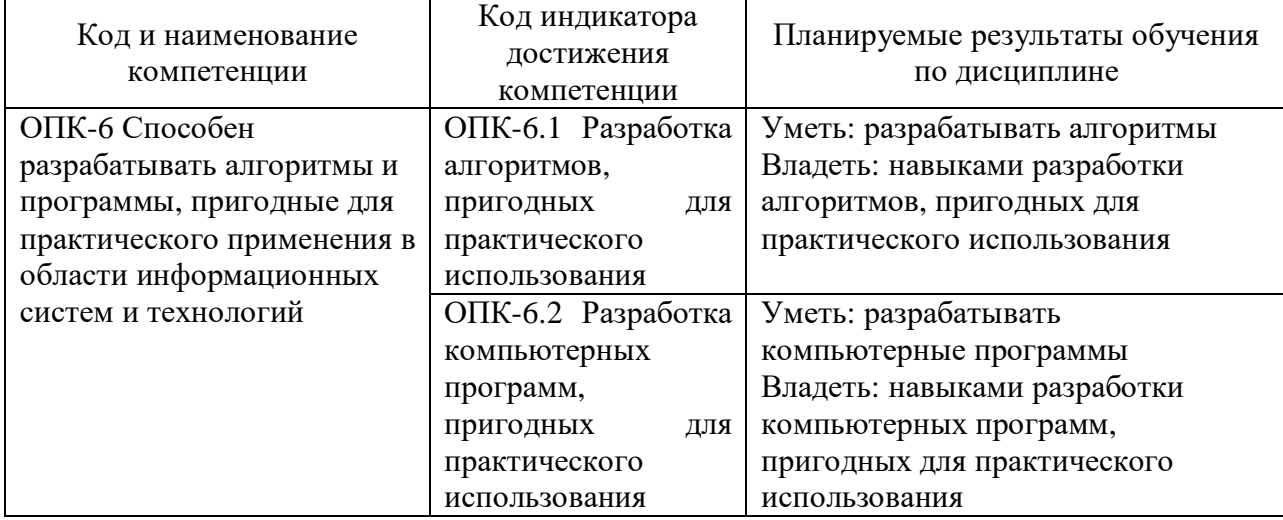

## Планируемые результаты обучения по дисциплине

### **2. Паспорт фонда оценочных средств для проведения текущей и промежуточной аттестации обучающихся**

Таблица 2

Оценочные средства для проведения текущей и промежуточной аттестации обучающихся

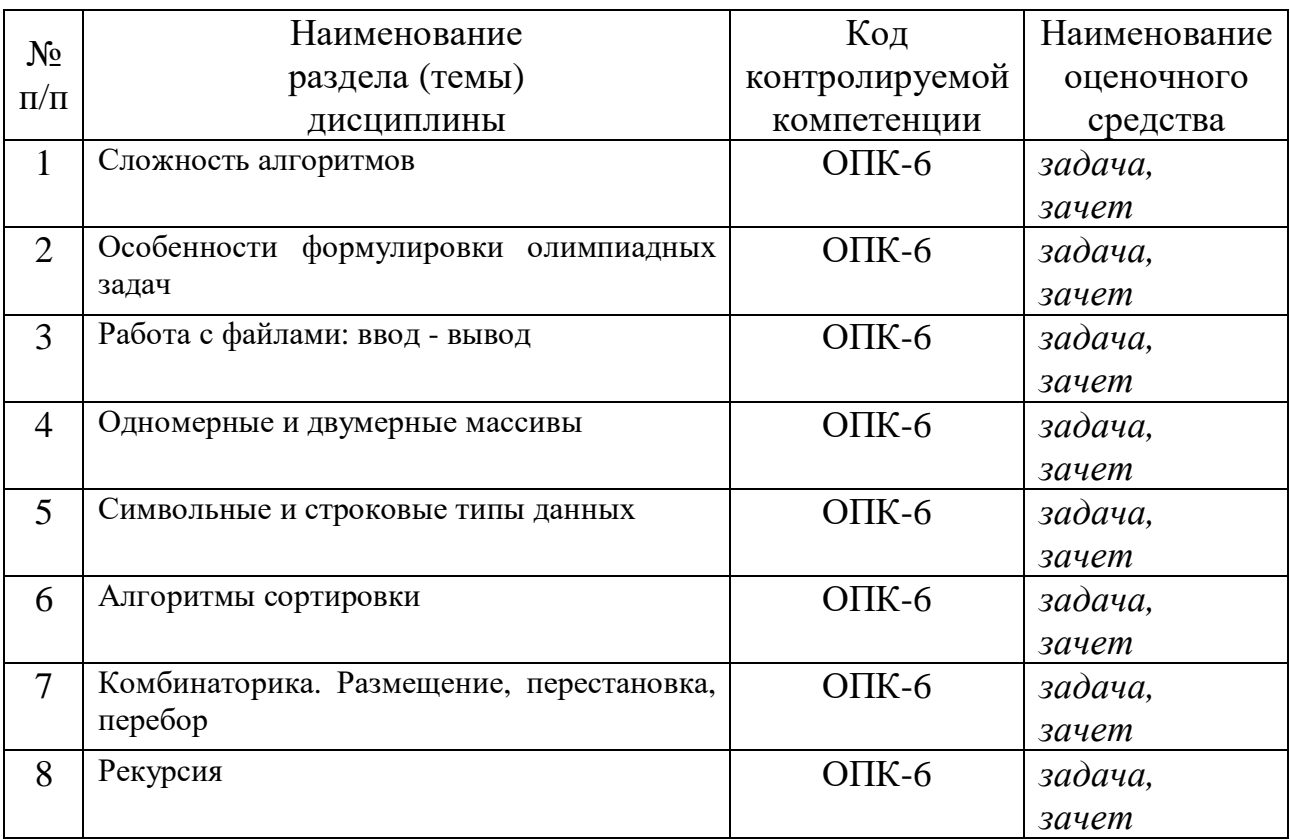

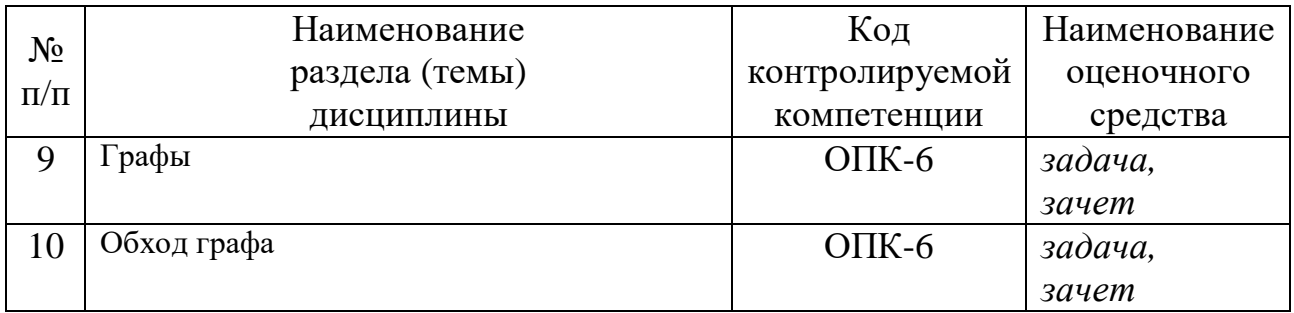

## Таблица 3

## Критерии оценивания результата обучения по дисциплине и шкала оценивания по дисциплине

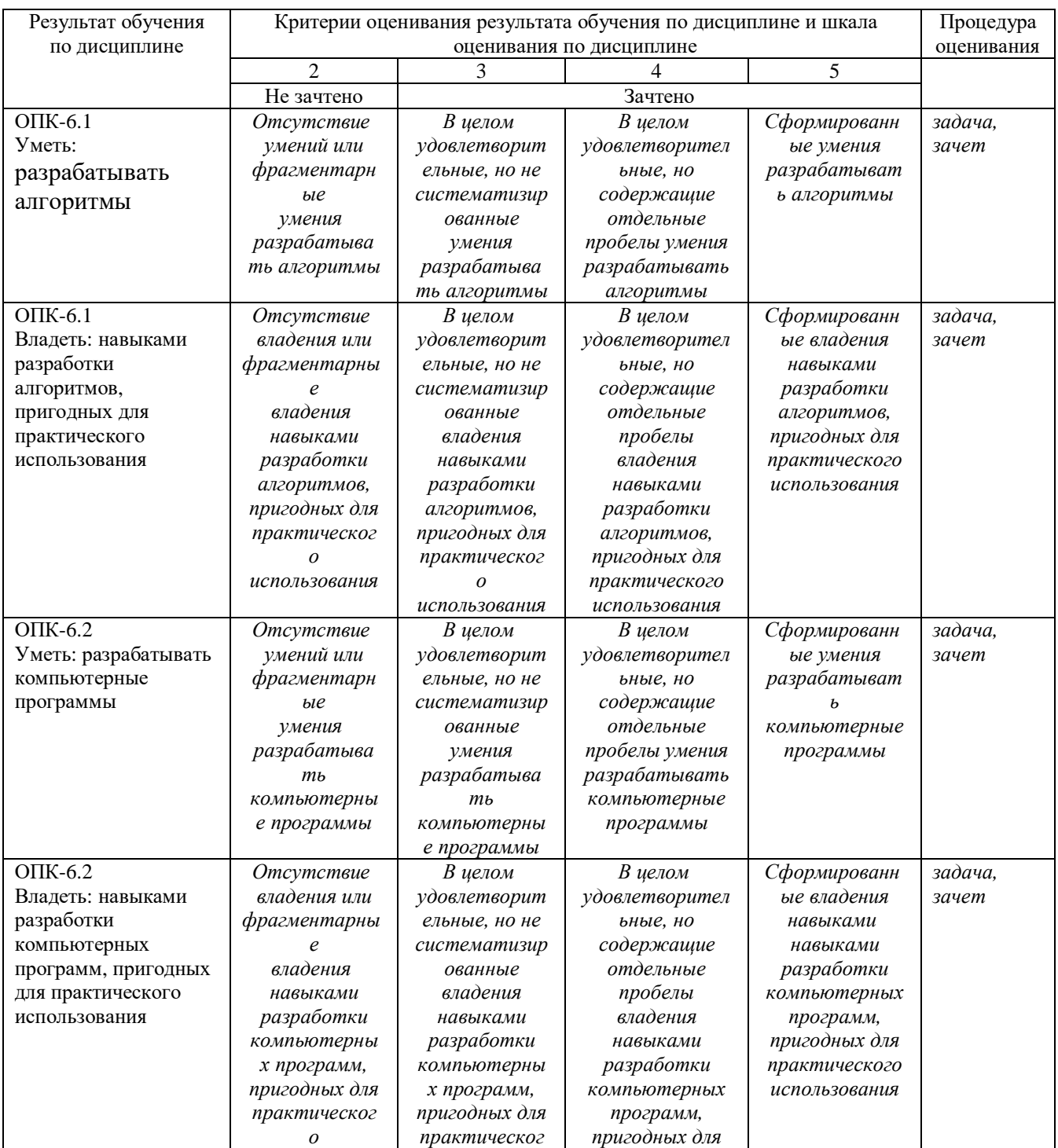

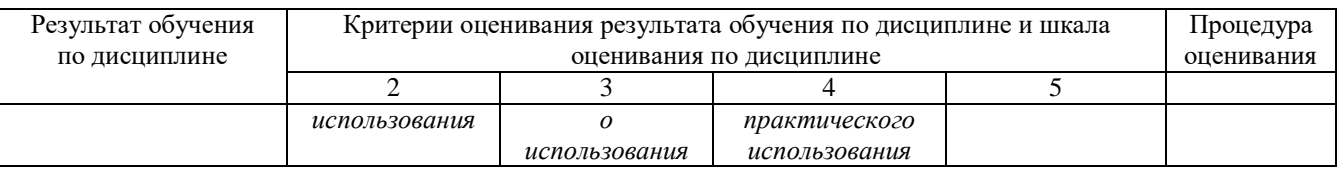

## ФОНД ОЦЕНОЧНЫХ СРЕДСТВ ДЛЯ ПРОВЕДЕНИЯ ТЕКУЩЕГО КОНТРОЛЯ

#### **Задания для проведения текущего контроля**

#### **Задания по темам 1 и 2**

#### **Задача № 1**

Вводная задача: a+b Даны два целых числа. Вычислите их сумму.

Входные данные

Программа получает на вход два целых числа, не превышающих по модулю 30000.

Выходные данные Программа должна вывести сумму исходных чисел.

Пример входных данных 2 2 Пример выходных данных  $\Delta$ 

#### **Задача № 2. Груши**

У N друзей есть K груш. Они хотят поделить эти груши между собой так, чтобы каждому досталось как можно больше, но при этом чтобы у всех ребят было одинаковое количество груш. Сколько груш будет у каждого?

Входные данные В первой строке вводится число N - количество ребят. Во второй вводится число K - количество груш.

Выходные данные Выведите ответ на задачу.

Пример Входные данные 26

#### Выходные данные

3

#### **Задача № 3. Электронные часы**

Пусть с начала суток прошло число m минут. Определите, сколько времени показывают электронные часы.

Программа должна вывести через пробел 2 числа: количество часов (от 0 до 23) и количество минут (от 0 до 59). Не гарантируется, что m меньше, чем количество минут в сутках.

Входные данные Вводится единственное число m.

Выходные данные Выведите ответ на задачу.

Примеры Входные данные

1445

Выходные данные

0 5

#### Входные данные

160

#### Выходные данные

2 40

## **Задача № 4. Сравни с нулём**

Входные данные Вводится единственное число.

Выходные данные Если введённое число больше 00, выведите 11. Если введённое число меньше 00, выведите −1−1. Если введённое число равно 00, выведите 00.

Пример Входные данные

## 174

#### Выходные данные

1

## **Задача № 5. Максимум из трёх** Входные данные

Вводятся три числа.

Выходные данные Выведите максимальное из них.

Пример Входные данные

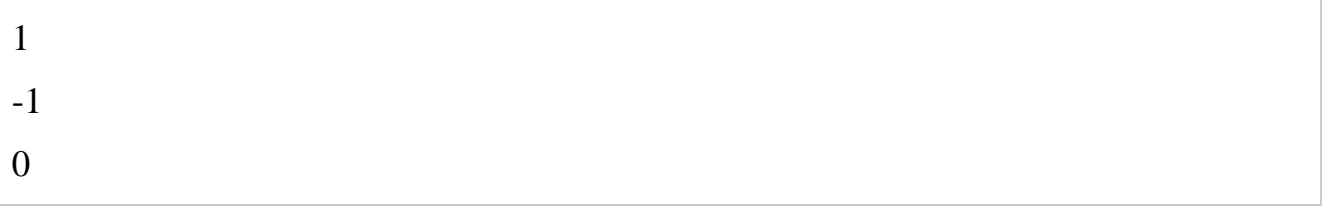

#### Выходные данные

1

## **Задача № 6. Меньшие квадраты**

Выведите все значения K2 в порядке возрастания, при которых K является натуральным числом и K2≤N.

Входные данные Вводится число N.

Выходные данные Выведите ответ на задачу.

Пример Входные данные

24

#### Выходные данные

1 4 9

## **Задания по теме 3**

## **Задача № 7. НОД**

Даны два числа. Найти их наибольший общий делитель.

Входные данные Вводятся два натуральных числа, не превышающих  $10^9$ .

Выходные данные Выведите НОД введенных чисел.

Примеры Входные данные

9 12

#### Выходные данные

3

### **Задача № 8. Сокращение дроби**

 $\boldsymbol{G}$ Дана дробь  $\phi$ . Требуется ее сократить, то есть записать это же число в виде  $\phi$ , где *c* — целое число, *d* — натуральное число и *d* минимальное возможное.

Входные данные Вводятся два целых числа *a* и *b* (–100≤*a*≤100, 0<*b*≤100).

Выходные данные Выведите два числа *c* и *d*.

#### *Оценка задачи*

Примеры Входные данные

3 6

#### Выходные данные

1 2

#### Входные данные

-2 5

Выходные данные

#### **Задача № 9. Отрезок**

На клетчатой бумаге Петя нарисовал отрезок из точки с координатами (a,b) в точку с координатами (c,d). Через сколько клеток проходит этот отрезок (считается, что отрезок проходит через клетку, если он проходит через ее внутренность, если же он проходит только через вершину или по границе клетки, считается, что он не проходит через клетку).

Входные данные Вводятся целые числа a, b, c, d. Числа по модулю не превышают  $10^9$ .

Выходные данные Выведите одно число — количество клеток, через которые проходит отрезок.

Примеры Входные данные

0 0 6 4

Выходные данные

8

#### Входные данные

3 3 -3 3

#### Выходные данные

 $\Omega$ 

#### **Задания по теме 4**

#### **Задача № 10. Обратный порядок**

Входные данные Вводится число N. Дальше вводится массив целых чисел из N элементов.

Выходные данные

Переставьте элементы массива в обратном порядке

Надо не просто ввести или вывести числа хитрым образом — надо реально в массиве их переставить как требуется; при этом нельзя использовать дополнительные массивы, срезы (в питоне) и пользоваться стандартными операциями типа insert.

Пример

6

1 2 3 4 5 6

#### Выходные данные

6 5 4 3 2 1

#### **Задача № 11. Циклически вправо**

Входные данные

Вводится число N. Дальше вводится массив целых чисел из N элементов.

Выходные данные

Сдвиньте элементы массива вправо на один элемент, то есть, нулевой элемент становится первым, первый становится вторым, ..., последний становится нулевым

Надо не просто ввести или вывести числа хитрым образом — надо реально в массиве их переставить как требуется; при этом нельзя использовать дополнительные массивы, срезы (в питоне) и пользоваться стандартными операциями типа insert и pop.

Пример Входные данные

6

1 2 3 4 5 6

Выходные данные

6 1 2 3 4 5

**Задача № 12.Треугольник Паскаля**  $P[i][0] = 1; P[i][0] = 1; P[i][i] = P[i - 1][i] + P[i][i - 1].$ 

Входные данные Вводятся 2 натуральных числа NN и MM.

Выходные данные Выведите матрицу из NN строк и MM столбцов, заполненную по правилу в условии задачи.

Пример Входные данные

## 3 3

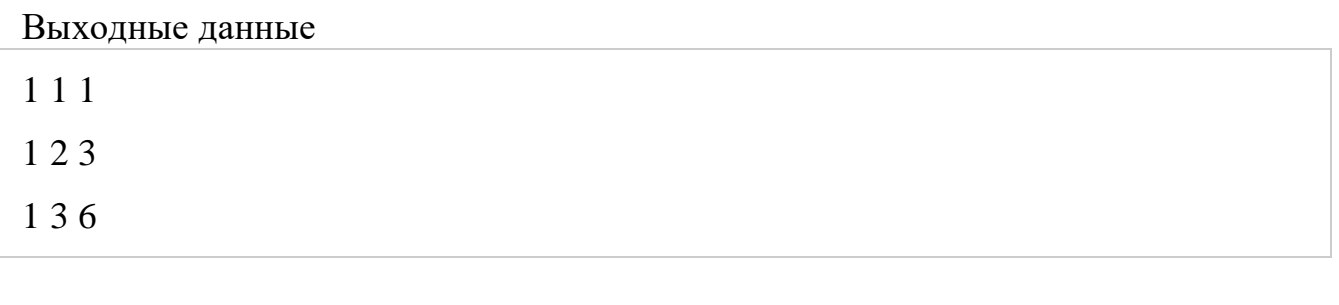

## **Задания по теме 5**

## **Задача № 13. Верхний регистр**

Входные данные Вводится единственный символ.

Выходные данные

Если введенный символ является строчной английской буквой, выведите эту же букву, только заглавную, иначе выведите тот же символ.

Запрещается пользоваться стандартными функциями типа toupper, работайте вручную с кодами символов.

Примеры Входные данные

q

Выходные данные

Q

Входные данные

Q

Выходные данные

Q

## **Задача № 14. Количество слов**

Дана непустая строка, в которой могут присутствовать пробелы и буквы английского алфавита. Найдите, сколько в ней слов (словом называется последовательность букв, слова разделены ровно 1 пробелом). Слова разделены ровно одним пробелом.

Входные данные

Вводится непустая строка, в которой могут присутствовать пробелы и буквы английского алфавита. Первый и последний символ строки не пробел.

Выходные данные Выведите количество слов в введённой строке.

Пример Входные данные

Are you watching this test now

#### Выходные данные

6

#### **Задача № 15. Палиндром без пробелов**

Входные данные Вводится строка без пробелов.

Выходные данные Если строка является палиндромом, выведите yes, иначе выведите no.

Примеры Входные данные

level

Выходные данные

yes

Входные данные

rank

Выходные данные

no

#### Примечание

Палиндромом называется строка, которая читается одинаково читается в обоих направлениях (к примеру, слово топоттопот является палиндромом, а слово громгром нет).

## **Задания по теме 6**

## **Задача № 16. Шеренга**

Петя впервые пришел на урок физкультуры в новой школе. Перед началом урока ученики выстраиваются по росту, в порядке невозрастания. Напишите программу, которая определит на какое место в шеренге Пете нужно встать,

чтобы не нарушить традицию, если заранее известен рост каждого ученика и эти данные уже расположены по невозрастанию (то есть каждое следующее число не больше предыдущего). Если в классе есть несколько учеников с таким же ростом, как у Пети, то программа должна расположить его после них.

#### Входные данные

Сначала задано число NN — количество учеников (не считая Петю)(1≤N≤1001≤N≤100). Далее через пробел записаны NN чисел — элементы массива. Массив состоит из натуральных чисел, не превосходящих 200 (рост учеников в сантиметрах). Затем, на новой строке, вводится рост самого Пети (тоже натуральное число не больше 200).

Выходные данные

Необходимо вывести единственное число - номер Пети в шеренге учеников.

Примеры Входные данные

8 165 163 160 160 157 157 155 154

162

Выходные данные

3

#### **Задача № 17. Москва-сортировочная**

Ежедневно диспетчеру железнодорожной станции "Москва-Сортировочная" приходится переставлять вагоны во многих поездах, чтобы они шли в заданном порядке. Для этого диспетчер может расцепить пришедший на станцию состав в произвольных местах и переставить образовавшиеся сцепки из одного или нескольких вагонов в произвольном порядке. Порядок вагонов в одной сцепке менять нельзя, также нельзя развернуть всю сцепку так, чтобы последний вагон в сцепке оказался первым в ней.

Диспетчер просит вашей помощи в определении того, какое минимальное число соединений между вагонами необходимо расцепить, чтобы переставить вагоны в составе в требуемом порядке.

Входные данные

В первой строке входного файла содержится целое число *N*, (1≤N≤1001≤N≤100). Во второй строке содержится перестановка натуральных чисел от 1 до *N* (то есть все натуральные числа от 1 до *N* в некотором порядке). Числа разделяются одним пробелом. Эта перестановка задает номера вагонов в приходящем на станцию составе. Требуется, чтобы в уходящем со станции составе вагоны шли в порядке их номеров.

#### Выходные данные

Программа должна записать в выходной файл единственное целое число, равное минимальному количеству соединений между вагонами, которое нужно расцепить в данном составе, чтобы их можно было переставить по порядку.

## Примеры

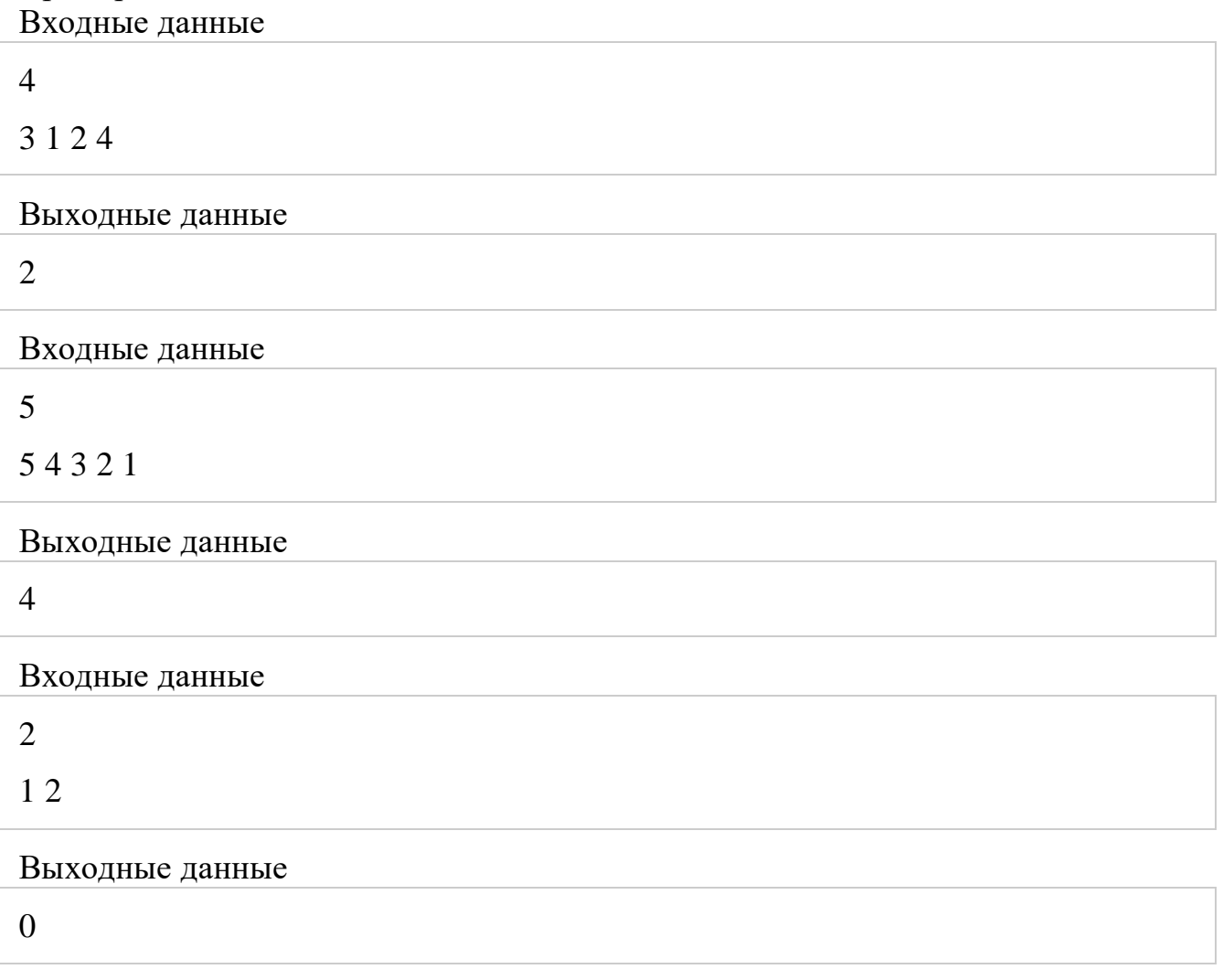

## **Задача № 18. Цифры**

На вход программе подается последовательность чисел от 1 до 9, заканчивающаяся нулем. Всего будет введено не более 100000 чисел. Подсчитайте в этой последовательности количество единиц, количество двоек, количество троек и т.д. и выдайте результат. В выходных данных всегда должно быть 9 чисел.

Примеры

Входные данные

1 1 4 1 5 8 6 3 5 1 0

## Выходные данные

4 0 1 1 2 1 0 1 0

## **Задания по теме 7**

#### **Задача № 19. Мячик на лесенке**

На вершине лесенки, содержащей *N* ступенек, находится мячик, который начинает прыгать по ним вниз, к основанию. Мячик может прыгнуть на следующую ступеньку, на ступеньку через одну или через 2. (То есть, если мячик лежит на 8-ой ступеньке, то он может переместиться на 5-ую, 6-ую или 7-ую.) Определить число всевозможных "маршрутов" мячика с вершины на землю.

Входные данные Вводится одно число 0 < *N* < 31.

Выходные данные Выведите одно число — количество маршрутов.

Примеры Входные данные

 $\Delta$ 

```
Выходные данные
```
7

#### **Задача № 20. Количество маршрутов в прямоугольной таблице**

В прямоугольной таблице *N*x*M* в начале игрок находится в левой верхней клетке. За один ход ему разрешается перемещаться в соседнюю клетку либо вправо, либо вниз (влево и вверх перемещаться запрещено). Посчитайте, сколько есть способов у игрока попасть в правую нижнюю клетку.

Входные данные Вводятся два числа *N* и *M* - размеры таблицы (1<=*N*<=10, 1<=*M*<=10).

Выходные данные Выведите искомое количество способов.

#### *Примечание*

При указанных ограничениях число способов входит в тип Longint.

Примеры Входные данные

1 10

Выходные данные

#### **Задача № 21. Взрывоопасность**

При переработке радиоактивных материалов образуются отходы двух видов особо опасные (тип A) и неопасные (тип B). Для их хранения используются одинаковые контейнеры. После помещения отходов в контейнеры последние укладываются вертикальной стопкой. Стопка считается взрывоопасной, если в ней подряд идет более одного контейнера типа A. Стопка считается безопасной, если она не является взрывоопасной. Для заданного количества контейнеров NN определить количество возможных типов безопасных стопок.

Входные данные Одно число 1≤N≤201≤N≤20.

Выходные данные Одно число — количество безопасных вариантов формирования стопки.

#### *Примечание*

В примере из условия среди стопок длины 2 бывают безопасные стопки типов AB, BA и BB. Стопки типа AA являются взрывоопасными.

Примеры Входные данные

 $\mathcal{L}$ 

#### Выходные данные

3

#### **Задания по теме 8**

#### **Задача № 22. Цифры Фибоначчи**

Максимальное время работы на одном тесте:1 секунда Последовательностью Фибоначчи называется последовательность чисел *a0*, *a1*, ...,  $a_n$ , ...,  $\text{rge } a_0 = 0$ ,  $a_1 = 1$ ,  $a_k = a_{k-1} + a_{k-2}$  ( $k > 1$ ).

Требуется найти *N*-е число Фибоначчи.

*Примечание***.** В программе запрещается использовать циклы.

Входные данные На вход программы поступает целое неотрицательное число  $N (N \leq 30)$ .

Выходные данные Требуется вывести *N*-е число Фибоначчи.

Примеры

3

Выходные данные

2

## **Задача № 23. ABACABA**

Строки ABACABA формируются по следующему правилу. Первая строка это просто "A" (без кавычек). Каждая последующая строка получается так: берется предыдущая строка, к ней приписывается первая буква, которая в ней не встречается, и потом еще раз предыдущая строка. Соответственно, вторая строка получается "A" + "B" + "A" = "ABA", третья строка — "ABA" + "C" + "ABA" = "ABACABA", четвертая — "ABACABA" + "D" + "ABACABA" = "ABACABADABACABA" и т.д.

Выведите строку по ее номеру. При решении этой задачи нельзя пользоваться циклами.

#### Входные данные

Первая строка входного файла содержит натуральное число nn (1≤n≤61≤n≤6) номер требуемой строки.

Выходные данные В выходной файл выведите искомую строку

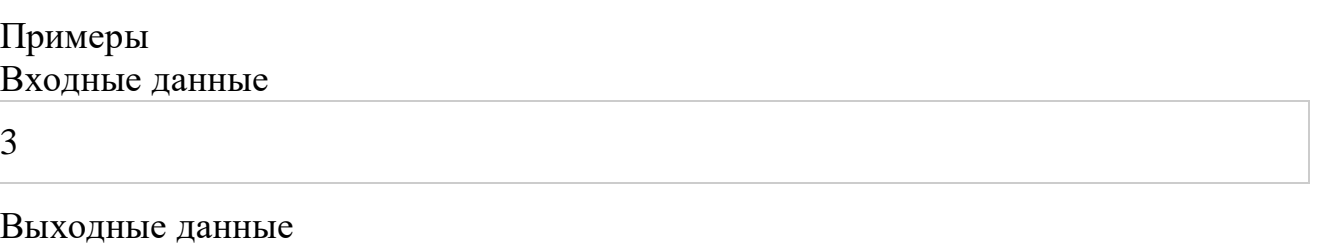

ABACABA

## **Задача № 24. Строка и скобки**

Дана строка, содержащая только английские буквы (большие и маленькие). Добавить открывающиеся и закрывающиеся скобки по следующему образцу: example -> e(x(a(m)p)l)e До середины добавляются открывающиеся скобки, после середины – закрывающиеся. В случае, когда длина строки четна, в скобках, расположенных в середине, должно быть 2 символа: card -> c(ar)d, но не  $c(a()r)d$ .

Входные данные

Вводится строка ненулевой длины. Известно также, что длина строки не превышает 1000 знаков.

Выходные данные

Вывести строку, которая получится после добавления скобок.

Примеры Входные данные

LItBeoFLcSGBOFQxMHoIuDDWcqcVgkcRoAeocXO

### Выходные данные

 $L(I(t|B(e(o(F(L(c(S(G(B(O(F(Q(x(M(H(o(I)u)D))D)W)c)q)c)V))g)k)c)R)o)A)e)o)c)X$  $\overline{)O}$ 

## **Задания по теме 9**

### **Задача № 25. Транзитивность неориентированного графа**

Напомним, что граф называется транзитивным, если всегда из того, что вершины *u* и *v* соединены ребром и вершины *v* и *w* соединены ребром следует, что вершины *u* и *w* соединены ребром.

Проверьте, что заданный неориентированный граф является транзитивным.

Входные данные

```
Сначала вводятся числа n (1≤n≤1001≤n≤100) – количество вершин в графе
и m (1≤m≤n(n−1)/21≤m≤n(n−1)/2) – количество ребер. Затем следует m пар
чисел – ребра графа.
```
Выходные данные

Выведите «YES», если граф является транзитивным, и «NO» в противном случае.

Примеры

Входные данные

5 1

2 5

#### Выходные данные

**YES** 

## **Задача № 26. Истоки и стоки**

Напомним, что вершина ориентированного графа называется истоком, если в нее не входит ни одно ребро и стоком, если из нее не выходит ни одного ребра.

Ориентированный граф задан матрицей смежности. Найдите все вершины графа, которые являются истоками, и все его вершины, которые являются стоками.

#### Входные данные

Сначала вводится число *n* ( 1 *n* 100) – количество вершин в графе, а затем *n* строк по *n* чисел, каждое из которых равно 0 или 1, – его матрица смежности.

#### Выходные данные

Вначале выведите *k* – число истоков в графе и затем *k* чисел – номера вершин, которые являются истоками, в возрастающем порядке. Затем выведите информацию о стоках в том же формате.

Примеры

Входные данные

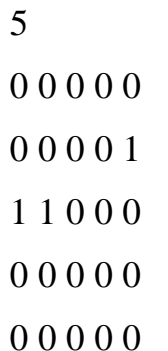

Выходные данные

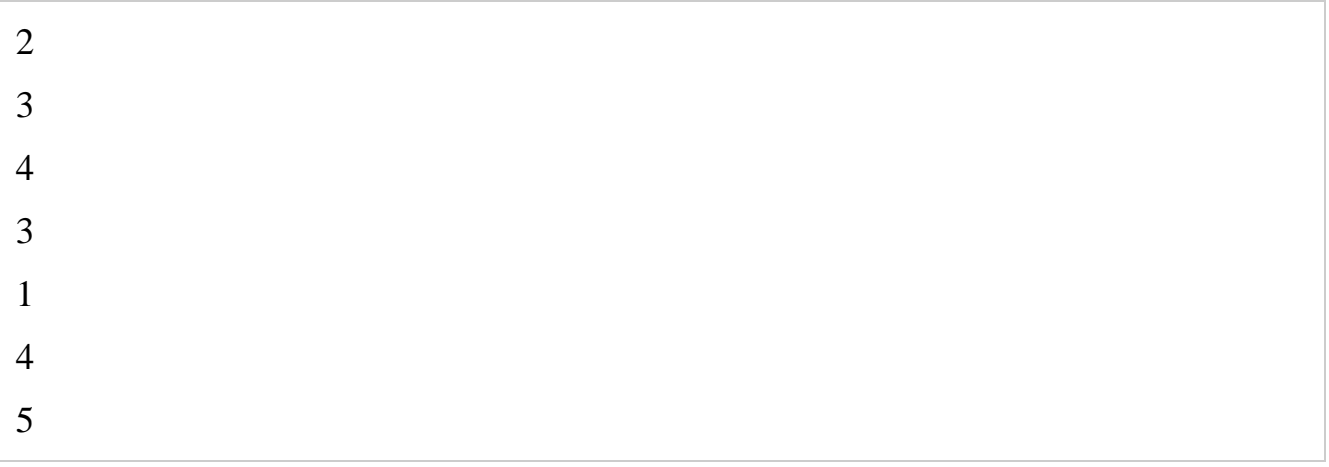

## **Задача № 27. Штирлиц**

Максимальное время работы на одном тесте:1 секунда

*Штирлиц ехал на машине, увидел голосующего Бормана, и проехал мимо. Через некоторое время он снова увидел голосующего Бормана, и снова проехал мимо. Вскоре он опять увидел голосующего Бормана.* 

*- Издевается! - подумал Борман.* 

*- Кольцевая! - догадался Штирлиц.*

В городе *N* площадей. Любые две площади соединены между собой ровно одной дорогой с двусторонним движением. В этом городе живет Штирлиц. У Штирлица есть хобби - он любит воскресным утром выйти из дома, сесть в машину, выбрать какой-нибудь кольцевой маршрут, проходящий ровно по трем площадям (то есть сначала он едет с какой-то площади на какую-то другую, потом - на третью, затем возвращается на начальную, и опять едет по этому маршруту). Он воображает, что где-то на этом пути стоит Борман. И так вот ездит Штирлиц все воскресенье, пока голова не закружится, и радуется...

Естественно, что Штирлицу хочется проезжать мимо точки, в которой, как он воображает, стоит Борман, как можно чаще. Для этого, естественно, выбранный Штирлицем маршрут должен быть как можно короче. Напишите программу, которая выберет оптимальный для Штирлица маршрут.

Входные данные

В первой строке задается число  $N(3 \leq N \leq 100)$ . В последующих строках содержится матрица *N*x*N* расстояний между площадями (число в позиции *i*,*j* обозначает длину дороги, соединяющей *i*-ую и *j*-ую площади). Все числа в матрице (кроме стоящих на главной диагонали) - натуральные, не превышающие 1000. Матрица симметрична относительно главной диагонали, на главной диагонали стоят 0.

Выходные данные

Требуется вывести три числа — номера площадей в оптимальном маршруте. Если маршрутов несколько, выведите любой из них.

## Примеры

Входные данные

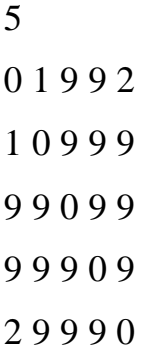

#### Выходные данные

1 2 5

## **Задания по теме 10**

**Задача № 28. Цветной дождь**

Максимальное время работы на одном тесте:5 секунд

В Банановой республике очень много холмов, соединенных мостами. На химическом заводе произошла авария, в результате чего испарилось экспериментальное удобрение "зован". На следующий день выпал цветной дождь, причем он прошел только над холмами. В некоторых местах падали красные капли, в некоторых – синие, а в остальных – зеленые, в результате чего холмы стали соответствующего цвета. Президенту Банановой республики это понравилось, но ему захотелось покрасить мосты между вершинами холмов так, чтобы мосты были покрашены в цвет холмов, которые они соединяют. К сожалению, если холмы разного цвета, то покрасить мост таким образом не удастся. Посчитайте количество таких "плохих" мостов.

#### Входные данные

В первой строке входных данных содержится число  $N(0, *N* \leq 100)$  – количество холмов. Далее идет матрица смежности, описывающая наличие мостов между холмами (1 – мост есть, 0 – нет). После матрицы смежности *идёт пустая строка*, и в последней строке записано *N* чисел, обозначающих цвет холмов: 1 – красный; 2 – синий; 3 – зеленый.

Выходные данные

Выведите одно число – количество "плохих" мостов.

Примеры Входные данные

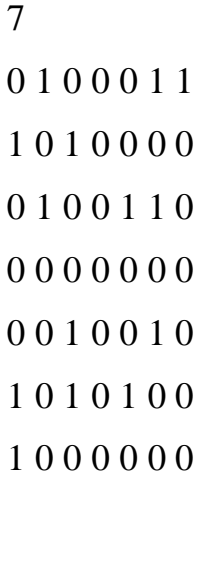

## 1 1 1 1 1 3 3

#### Выходные данные

4

#### **Задача № 29. Города и дороги**

Максимальное время работы на одном тесте:5 секунд

В галактике "Milky Way" на планете "Neptune" есть *N* городов, некоторые из которых соединены дорогами. Император "Maximus" галактики "Milky Way" решил провести инвентаризацию дорог на планете "Neptune". Но, как оказалось, он не силен в математике, поэтому он просит вас сосчитать количество дорог.

Входные данные

В первой строке задается число *N* (0 ≤ *N* ≤ 100). В

следующих *N* строках содержится по *N* чисел, каждое из которых является единичкой или ноликом. Причем, если в позиции (*i*,*j*) квадратной матрицы стоит единичка, то *i*-ый и *j*-ый города соединены дорогами, а если нолик, то не соединены.

Выходные данные

Выведите одно число – количество дорог на планете "Neptune".

Примеры Входные данные

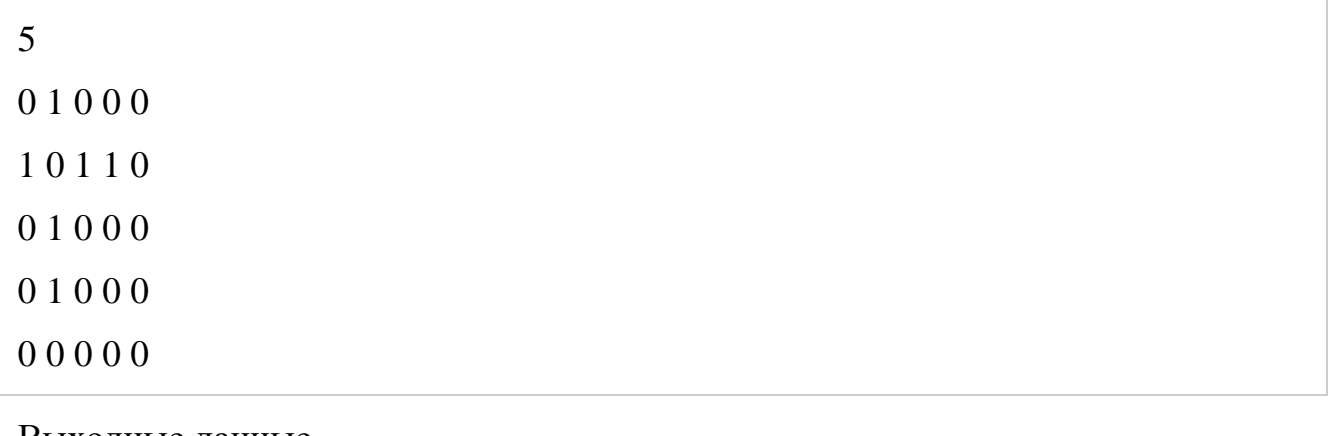

Выходные данные

3

## **Задача № 30. Светофорчики**

Максимальное время работы на одном тесте:5 секунд

В подземелье *M* тоннелей и *N* перекрестков, каждый тоннель соединяет какието два перекрестка. Мышиный король решил поставить по светофору в каждом тоннеле перед каждым перекрестком. Напишите программу, которая посчитает, сколько светофоров должно быть установлено на каждом из перекрестков. Перекрестки пронумерованы числами от 1 до *N*.

Входные данные

Первая строка входных данных содержит два числа *N* и *M* (0 < *N* ≤ 100, 0 ≤ *M* ≤ *N*\*(*N* – 1)/2). В каждой из следующих *M* строк записаны по два числа *i* и *j* (1 ≤ *i*,*j* ≤ *N*), которые означают, что перекрестки *i* и *j* соединены тоннелем.

Выходные данные

Требуется вывести *N* чисел: *k*-ое число означает количество светофоров на *k*-ом перекрестке.

*Примечание.* Можно считать, что любые два перекрестка соединены не более, чем одним тоннелем. Нет тоннелей от перекрестка *i* до него самого.

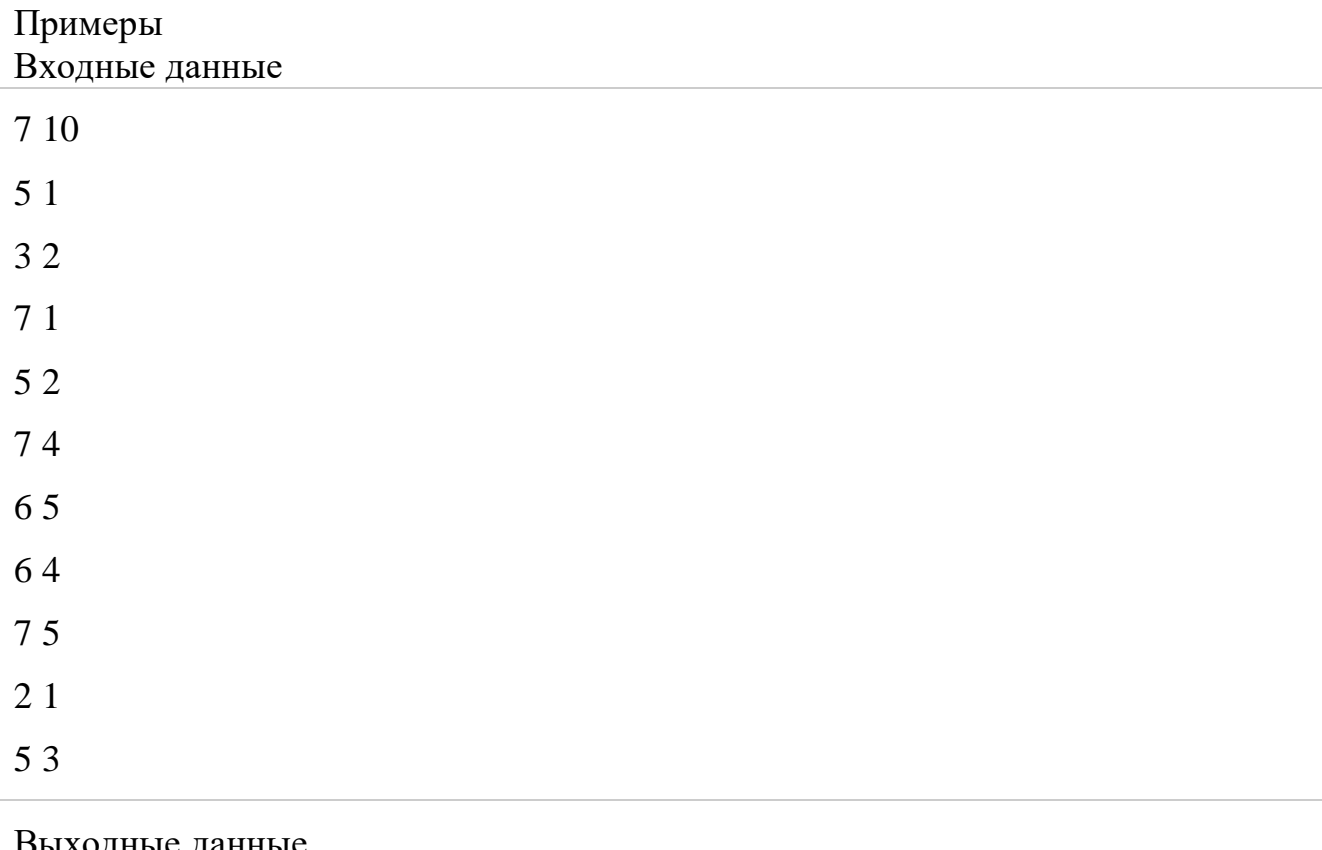

Выходные данные

3 3 2 2 5 2 3

#### **Критерии оценки выполнения заданий**

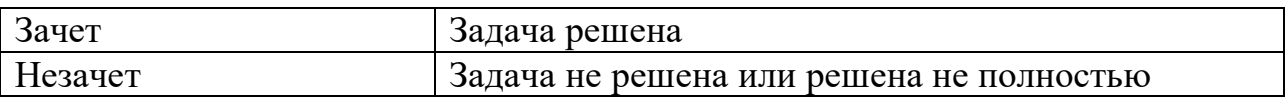

## **3. ФОНД ОЦЕНОЧНЫХ СРЕДСТВ ДЛЯ ПРОВЕДЕНИЯ ПРОМЕЖУТОЧНОГО КОНТРОЛЯ**

#### **Вопросы для подготовки к зачету**

- 1. Линейная сложность алгоритма
- 2. Полиномиальная сложность алгоритма
- 3. Логарифмическая сложность алгоритма
- 4. Экспоненциальная сложность алгоритма

#### **Типовые практические задания для подготовки к зачету**

#### **Задача № 1.**

На вершине лесенки, содержащей *N* ступенек, находится мячик, который начинает прыгать по ним вниз, к основанию. Мячик может прыгнуть на следующую ступеньку, на ступеньку через одну или через 2. (То есть, если мячик лежит на 8-ой ступеньке, то он может переместиться на 5-ую, 6-ую или 7-ую.) Определить число всевозможных "маршрутов" мячика с вершины на землю.

Входные данные Вводится одно число 0 < *N* < 31.

Выходные данные Выведите одно число — количество маршрутов.

Примеры Входные данные

4

#### Выходные данные

7

#### **Задача № 2.**

В прямоугольной таблице *N*x*M* в начале игрок находится в левой верхней клетке. За один ход ему разрешается перемещаться в соседнюю клетку либо вправо, либо вниз (влево и вверх перемещаться запрещено). Посчитайте, сколько есть способов у игрока попасть в правую нижнюю клетку.

Входные данные Вводятся два числа *N* и *M* - размеры таблицы (1<=*N*<=10, 1<=*M*<=10).

Выходные данные Выведите искомое количество способов.

## *Примечание*

При указанных ограничениях число способов входит в тип Longint.

Примеры Входные данные

1 10

#### Выходные данные

1

**Задача № 3.** 

При переработке радиоактивных материалов образуются отходы двух видов особо опасные (тип A) и неопасные (тип B). Для их хранения используются одинаковые контейнеры. После помещения отходов в контейнеры последние укладываются вертикальной стопкой. Стопка считается взрывоопасной, если в ней подряд идет более одного контейнера типа A. Стопка считается безопасной, если она не является взрывоопасной. Для заданного количества контейнеров NN определить количество возможных типов безопасных стопок.

Входные данные Одно число 1≤N≤201≤N≤20.

Выходные данные

Одно число — количество безопасных вариантов формирования стопки.

## *Примечание*

В примере из условия среди стопок длины 2 бывают безопасные стопки типов AB, BA и BB. Стопки типа AA являются взрывоопасными.

#### Примеры Входные данные

2

Выходные данные

3

## **Задача № 4.**

Максимальное время работы на одном тесте:1 секунда Последовательностью Фибоначчи называется последовательность чисел *a0*, *a1*, ...,  $a_n$ , ...,  $a_n \in a_0 = 0$ ,  $a_1 = 1$ ,  $a_k = a_{k-1} + a_{k-2}$  ( $k > 1$ ).

Требуется найти *N*-е число Фибоначчи.

*Примечание***.** В программе запрещается использовать циклы.

Входные данные На вход программы поступает целое неотрицательное число  $N (N \leq 30)$ .

Выходные данные Требуется вывести *N*-е число Фибоначчи.

Примеры Входные данные

3

#### Выходные данные

 $\mathfrak{D}$ 

#### **Задача № 5.**

Строки ABACABA формируются по следующему правилу. Первая строка это просто "A" (без кавычек). Каждая последующая строка получается так: берется предыдущая строка, к ней приписывается первая буква, которая в ней не встречается, и потом еще раз предыдущая строка. Соответственно, вторая строка получается "A" + "B" + "A" = "ABA", третья строка — "ABA" + "C" + "АВА" = "АВАСАВА", четвертая — "АВАСАВА" + "D" + "АВАСАВА" = "ABACABADABACABA" и т.д.

Выведите строку по ее номеру. При решении этой задачи нельзя пользоваться циклами.

Входные данные

Первая строка входного файла содержит натуральное число nn (1≤n≤61≤n≤6) номер требуемой строки.

Выходные данные В выходной файл выведите искомую строку

Примеры Входные данные

3

Выходные данные

ABACABA

#### **Задача № 6.**

Дана строка, содержащая только английские буквы (большие и маленькие). Добавить открывающиеся и закрывающиеся скобки по следующему образцу: example -> e(x(a(m)p)l)e До середины добавляются открывающиеся скобки, после середины – закрывающиеся. В случае, когда длина строки четна, в скобках, расположенных в середине, должно быть 2 символа: card -> c(ar)d, но не  $c(a(r)d)$ .

Входные данные

Вводится строка ненулевой длины. Известно также, что длина строки не превышает 1000 знаков.

Выходные данные Вывести строку, которая получится после добавления скобок.

Примеры Входные данные

## LItBeoFLcSGBOFQxMHoIuDDWcqcVgkcRoAeocXO

#### Выходные данные

```
L(I(t|B(e(o(F(L(c(S(G(B(O(F(O(x(M(H(o(I)u)D))D)W)c)q)c)V))g)k)c)R)o(A)e)o(c)X\overline{O}
```
## **Задача № 7.**

Напомним, что граф называется транзитивным, если всегда из того, что вершины *u* и *v* соединены ребром и вершины *v* и *w* соединены ребром следует, что вершины *u* и *w* соединены ребром.

Проверьте, что заданный неориентированный граф является транзитивным.

Входные данные Сначала вводятся числа *n* (1≤n≤1001≤n≤100) – количество вершин в графе и *m* (1≤m≤n(n−1)/21≤m≤n(n−1)/2) – количество ребер. Затем следует *m* пар чисел – ребра графа.

Выходные данные

Выведите «YES», если граф является транзитивным, и «NO» в противном случае.

Примеры

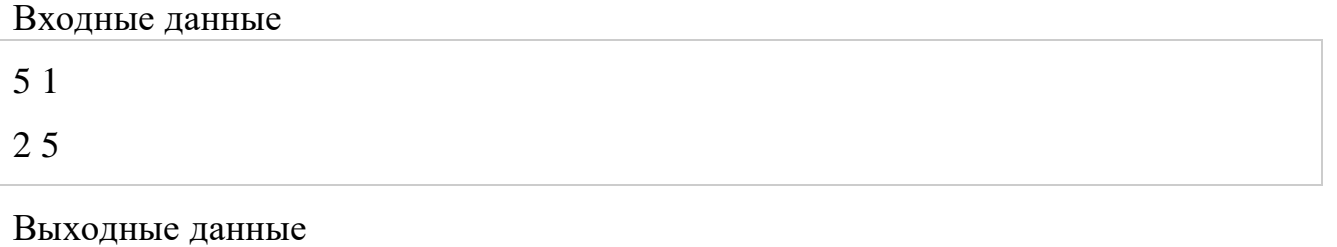

**YES** 

## **Задача № 8.**

Напомним, что вершина ориентированного графа называется истоком, если в нее не входит ни одно ребро и стоком, если из нее не выходит ни одного ребра.

Ориентированный граф задан матрицей смежности. Найдите все вершины графа, которые являются истоками, и все его вершины, которые являются стоками.

Входные данные

Сначала вводится число *n* ( 1 *n* 100) – количество вершин в графе, а затем *n* строк по *n* чисел, каждое из которых равно 0 или 1, – его матрица смежности.

Выходные данные

Вначале выведите *k* – число истоков в графе и затем *k* чисел – номера вершин, которые являются истоками, в возрастающем порядке. Затем выведите информацию о стоках в том же формате.

# Примеры

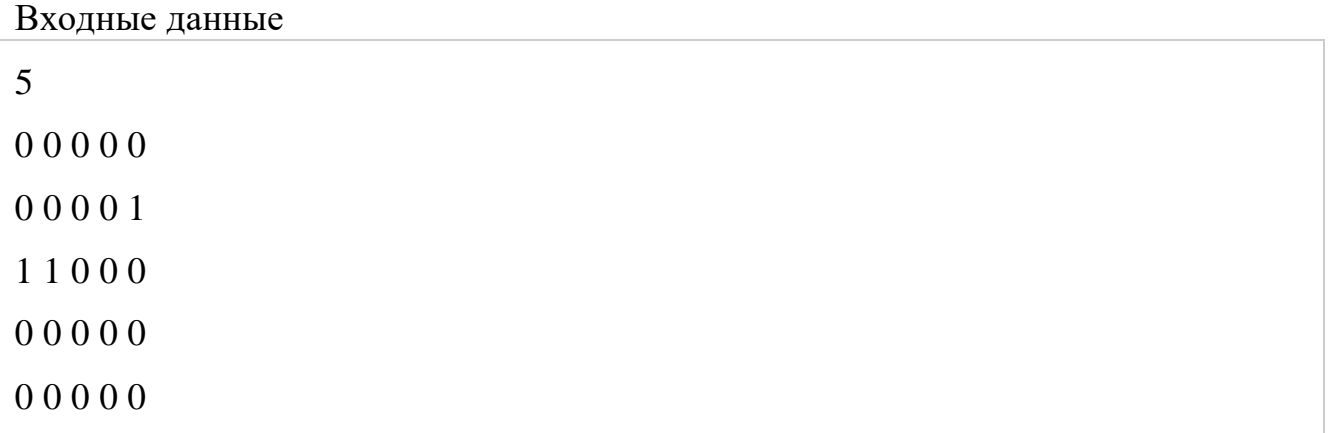

### Выходные данные

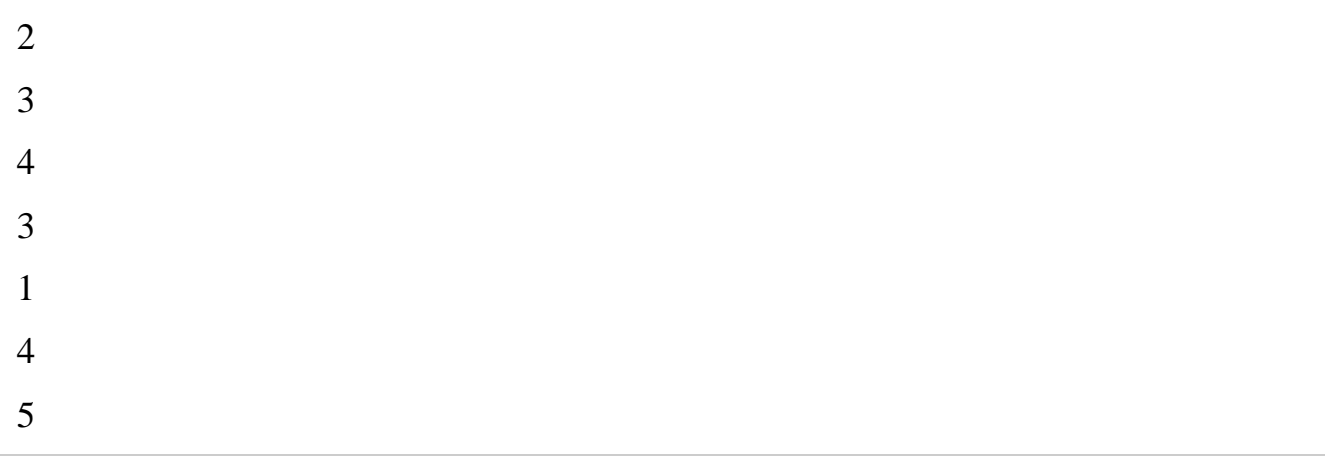

## **Задача № 9.**

#### Максимальное время работы на одном тесте:1 секунда

*Штирлиц ехал на машине, увидел голосующего Бормана, и проехал мимо. Через некоторое время он снова увидел голосующего Бормана, и снова проехал мимо. Вскоре он опять увидел голосующего Бормана. - Издевается! - подумал Борман. - Кольцевая! - догадался Штирлиц.*

В городе *N* площадей. Любые две площади соединены между собой ровно одной дорогой с двусторонним движением. В этом городе живет Штирлиц. У Штирлица есть хобби - он любит воскресным утром выйти из дома, сесть в машину, выбрать какой-нибудь кольцевой маршрут, проходящий ровно по трем площадям (то есть сначала он едет с какой-то площади на какую-то другую, потом - на третью, затем возвращается на начальную, и опять едет по этому маршруту). Он воображает, что где-то на этом пути стоит Борман. И так вот ездит Штирлиц все воскресенье, пока голова не закружится, и радуется...

Естественно, что Штирлицу хочется проезжать мимо точки, в которой, как он воображает, стоит Борман, как можно чаще. Для этого, естественно, выбранный Штирлицем маршрут должен быть как можно короче. Напишите программу, которая выберет оптимальный для Штирлица маршрут.

#### Входные данные

В первой строке задается число *N* (3 <= *N* <= 100). В последующих строках содержится матрица *N*x*N* расстояний между площадями (число в позиции *i*,*j* обозначает длину дороги, соединяющей *i*-ую и *j*-ую площади). Все числа в матрице (кроме стоящих на главной диагонали) - натуральные, не превышающие 1000. Матрица симметрична относительно главной диагонали, на главной диагонали стоят 0.

### Выходные данные

Требуется вывести три числа — номера площадей в оптимальном маршруте. Если маршрутов несколько, выведите любой из них.

## Примеры Входные данные

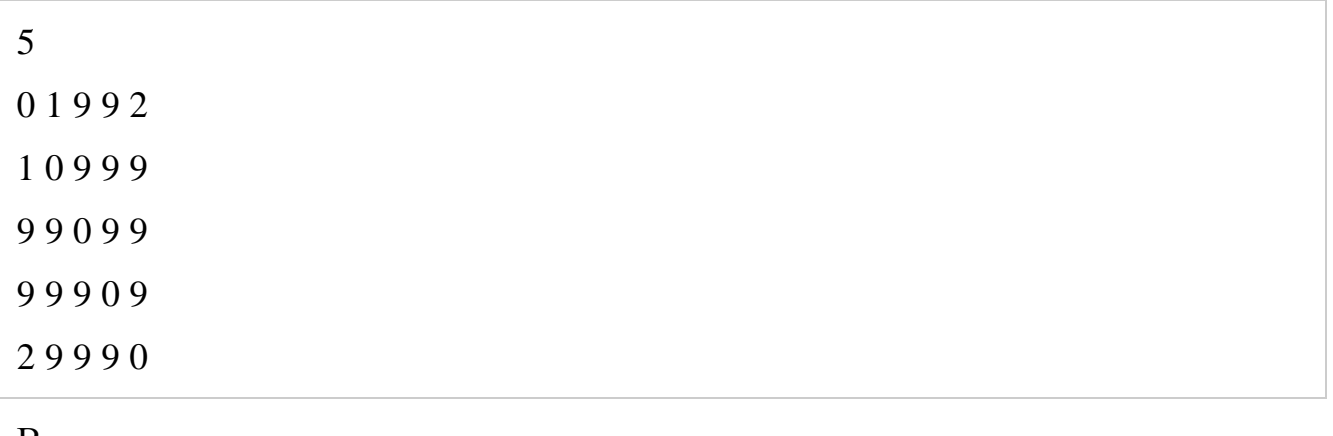

#### Выходные данные

1 2 5

## **Критерии оценки выполнения заданий**

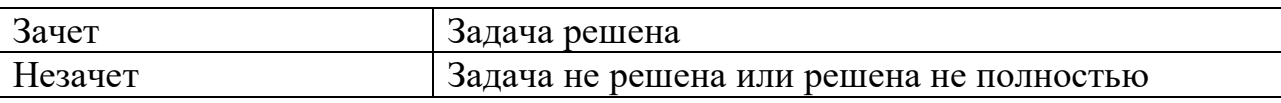

Составитель: к.ф.-м.н., доцент Черняева С. Н.

Зав. кафедрой: к.ф.-м.н., доцент Черняева С. Н.